# **Making The Best Of Basics Family Preparedness Handbook**

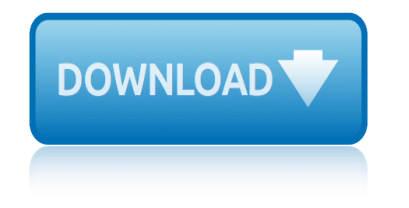

#### **making the best of pdf**

Bullzip PDF Printer Community Edition is a free home version of a business-oriented PDF maker. It looks smart, is well designed, and is packed with every tool you could possibly need for making ...

# **The best free PDF maker 2019 | TechRadar**

That means having access to the best PDF editors and readers is as crucial as printers used to be. This will allow you to edit text, make annotations, add images, convert PDF files to Microsoft ...

# **The Best PDF Editors for 2019 | Digital Trends**

For the average PDF user, even someone working with hundreds of documents on a daily basis, it is a comprehensive solution that contains just the right number of flawless features to make it ...

# **What is the Best PDF Editor? PDFelement Pro 6 In-depth ...**

In the context of PDF editing, though, you should consider Inkscape only if you want to delete or edit the images or text in the PDF. We suggest you use a different tool in this list to edit PDF forms or add shapes and then plug that PDF into Inkscape if you need to actually edit the preexisting text.

#### **7 Best Free PDF Editors (Updated March 2019) - Lifewire**

We've compiled a list of the top 10 best PDF readers for Windows PCs. ... 10 Best Free PDF Reader Software For Windows (2018 Edition) ... you can't take care of using a basic PDF reader software ...

# **10 Best Free PDF Reader Software For Windows (2018 Edition)**

Make sure which version shall serve your needs the best and then download. Compatibility: Windows 10/8/7,Vista and XP. 10. PDF Buddy: Last but not the least on our list of 10 Best free PDF Editing Software for Windows is PDF Buddy. This software $\hat{a} \in \mathbb{R}^N$ s name is the perfect explanation in regards to it $a \in \mathbb{R}^m$ s features.

#### **10 Best Free PDF Editing Software For Windows 2019**

Javelin PDF Reader can launch a PDF in full screen to make reading easier, and you can just click the screen to move down the PDF pages. The download size of Javelin PDF Reader is only 2 MB for Windows.

#### **The 10 Best Free PDF Readers for Windows & Mac**

Power PDF Standard is a very good choice for PDF Conversion and creation, and one of the best PDF Software in the marekt, Power PDF Standard delivers a robust set of new capabilities and improvements that enables business users to create, convert, edit, assemble and share PDF files with colleagues or customers.

#### **2019 Best PDF Software - Best PDF editor Software**

Best PDF Reader? PDFs have become quite a mainstay in the document world, with a plethora of readers having cropped… Read more Read

# **Five Best PDF Readers - lifehacker.com**

Creating a PDF file is a great way to share your ideas and to make sure that they can't be altered without leaving an electronic footprint. There are multiple ways to create a PDF file and all of them are fairly quick and easy.

#### **4 Ways to Create PDF Files - wikiHow**

The best PDF reader apps do more then just open files, providing a variety of navigation, annotation, and cloud storage functions to provide a full spectrum of document features.

#### **Best PDF Reader Apps 2018 - Free & Paid PDF Readers for ...**

How to Reduce PDF File Size. This wikiHow teaches you how to reduce the file size of a PDF document using Smallpdf.com, Preview on Mac, or Adobe Acrobat Pro. Go to ...

#### **3 Ways to Reduce PDF File Size - wikiHow**

Best Free PDF Editor for Windows 10 After considering the above factors, we've come to the conclusion that PDFelement is the best free PDF editor for Windows 10. It allows you to create, edit, convert and make annotations on your PDF documents, and its range of embedded tools will allow you to work with your PDF files easily.

# **10 Best Free PDF Editor Review in 2018 | Wondershare ...**

Twenty years ago, Making the Best of Basics -- Family Preparedness Handbook became the family preparedness bible for a generation. The '90s have brought their own litany of worries -- company downsizings, severe hurricanes and winter storms, flooding, government shutdowns -- that make  $in$ -home

# **Making the Best of Basics: Family Preparedness Handbook**

Best PDF Printers & Creators Review. 1. 11. Ranking. ... PDF File Size The best programs will produce files with a small file size. It is important to keep a small file size because some services such as online email clients can have file size limitations when you add attachments. Otherwise, you will need to find a way to compress or reduce the ...

# **Top 11 Best PDF Printers, Creators and Writer Software ...**

Wind Chime Making Best Out Of Waste. \$2 Birdhouse Plans Ana White | Kids Kit Project: \$2 Birdhouse - DIY ProjectsI just heard birds chirping outside!!! Spring is definitely here, even if it is April and we still have a couple of feet of snow outside. And the birds are coming back, looking for summer homes.

# **Wind Chime Making Best Out Of Waste - woodriverag.com**

If you want to merge several PDFs, convert them to a different format, extract images, tweak text or split them into individual pages, there's a free PDF reader that will make it straightforward.

#### **The best free PDF reader 2019 | TechRadar**

The best PDF viewer just got better with the new Acrobat Reader. Acrobat Reader DC Not only view, but print, sign, and annotate PDFs with the free Adobe Acrobat Reader DC.

# **PDF reader, PDF viewer | Adobe Acrobat Reader DC**

Making the Best Use of Unlicensed Spectrum. Download now. File Format: PDF File Size: 2.69 MB Date Created: FEB 24 2015. Download now. Language. About Qualcomm Careers Offices ... Qualcomm Incorporated includes Qualcomm's licensing business, QTL, and the vast majority of its patent portfolio. Qualcomm Technologies, Inc., a wholly-owned ...

#### **Making the Best Use of Unlicensed Spectrum | Qualcomm**

The Portable Document Format, or PDF, was developed by Adobe Systems and has become the industry standard for document sharing. A PDF document is an exact replica of the original document, whether it's a word-processing or text file, graphical drawing, photo, map, or even video.

# **How to Make a PDF Document | HowStuffWorks**

DECISION MAKING Decision making is the process of making choices by identifying a decision, gathering information, and assessing alternative resolutions. ... best one for you. You may even choose a combination of alternatives. Your choice in Step 5 may very likely be

# **7 STEPS TO EFFECTIVE DECISION MAKING - UMass D**

I love the Making the Best of Basics Family Preparedness Handbook. It covers SO much. This book has a ton of charts, pictures, diagrams and worksheets to help you determine what you need (and what you need to DO) to live a life of being prepared.

#### **Making the Best of Basics: Family Preparedness Handbook ...**

Related to make the best of: take it on the chin, along the lines, cut some slack, same old same old, run an errand, To Say the Least, worse for wear make the best of (something) To deal with and create the best possible outcome of a bad, unfortunate, or unpleasant situation or set of circumstances.

# **Make the best of - Idioms by The Free Dictionary**

How To Make A PDF eBook. Prev Article Next Article \* posts may contain affiliate links - what does that mean? Thinking About Starting Your OWN Blog? ... The BEST Way. Update for 2017: While I still love the method below under Option #2 for making pdf e-books, ...

# **How To Make A PDF eBook - PotPieGirl.com**

Kanban and Scrum - Making the Most of Both Like Print Bookmarks. Dec 21, 2009 ... Download PDF Download ePub Download MOBI. ... the best ISP we've ever worked with.

# **Kanban and Scrum - Making the Most of Both - InfoQ**

Unlike normal PDF, PDF/A requires that everything necessary to precisely rendering the document is contained in the PDF/A file, including fonts, colour profiles, images and so on. ... PDF/A Characteristics How can you best make PDF/A files text searchable? PDF/A files are generally searchable, unless the file was created from a scanned paper ...

# **PDF/A FAQ | PDF Association**

Making Sense of Film Tom Gunning ... Making Sense of Film offers a place for students and teachers to begin working with early twentieth-century film as historical evidence. Written by Tom Gunning, this guide offers an overview of early film and how historians use it, tips on what questions to ask

# **Making Sense of Film Tom Gunning - History Matters: The U ...**

Make Adobe Acrobat Reader the Default PDF Viewer. ... Access: Everyone . Why are all of my PDF images and attachments opening in Microsoft Edge instead of Adobe Reader? Use the steps below to open your PDF images and documents in Adobe Acrobat Reader instead of Microsoft Edge. ... Test opening one of these files to make sure it uses the app you ...

#### **Make Adobe Acrobat Reader the Default PDF Viewer**

the best ways to shrink in life is to dwell on all those things that have gone wrong. Forget them. You can $\hat{a} \in \mathbb{N}$  change them. Get on to something new and exciting ASAP. In the ... Becoming the Best … Building A Better You ©The Mike Ferry Organization www.mikeferry.com 800-448-8423.

# "Becoming the Best … Building a Better You!― By Mike Ferry

Making the Best of Basics: Family Preparedness Handbook James Talmage Stevens. 4.2 out of 5 stars 57. Paperback. \$26.26. How to Survive the End of the World as We Know It: Tactics, Techniques, and Technologies for Uncertain Times James Wesley Rawles. 4.4 out of 5 stars 871.

# **Doctor Prepper's Making the Best of Basics: James Talmage ...**

Making the best use of lifting and handling aids This is a web-friendly version of leaflet INDG398(rev1), published 10/13 Frequent and heavy lifting and handling can cause back injuries. But using lifting and handling aids can remove or reduce that risk and keep workers healthy and at work.

#### **Are you making best use of lifting and handling aids?**

Whether you $\hat{a} \in T^M$ re selling the PDF as a full-fledged book or just using it for online reviewers, it makes sense to put your best PDF forward. Making it look like a copy of the print book will give you a much more attractive PDF e-book to work with.

# **How to Make a PDF Book That's Realistic - The Book Designer**

Convert a file to PDF using Acrobat menu commands On the Acrobat File menu, choose Create > PDF From File. In the Open dialog box, select the file that you want to convert. ... This method is best for small, simple files, such as small image files and plain text files, when the balance between file size and output quality is not important. You ...

# **Create PDFs with Adobe Acrobat**

Complete List of Behavioral Interview Questions Interviewing by Alex Rudloff ... Complete List of Behavioral Interview Questions Adaptability ... Describe the project or situation which best demonstrates your analytical abilities. What was your role?

#### **Complete List of Behavioral Interview Questions**

Making your own sauerkraut can also provide a way to save on food costs. Sauerkraut is a naturally fermented cabbage. Natural fermentation is ... The following are among the best varieties (cultivars) to grow for sauerkraut in Wisconsin home gardens: Bravo, Krautman, Sanibel and

#### **Make Your Own Sauerkraut - learningstore.uwex.edu**

THE MAKING OF THEM The British Attitude to Children and the Boarding School System Nick Duffell Lone Arrow Press London 2000 & 2010 Everything is born of woman ... John le Carré, best-selling author, and former MI6 member A Powerful book. The Scientific and Medical Review

#### **THE MAKING OF THEM - boardingschoolsurvivors.co.uk**

Top 3 free programs to edit, convert or create PDF Files By Razvan Serea News Reporter Neowin  $\hat{A}$ . Mar 31, 2012 08:14 EDT  $\hat{A}$ . Hot! with 8 comments PDF is an acronym for "portable document format".

#### **Top 3 free programs to edit, convert or create PDF Files ...**

Convert an existing form into a fillable PDF form ... You use the form names when collecting and analyzing data, so make sure that each name is unique and descriptive. To change a field name, double click and type the desired name in the General tab. Click close. 6. To edit fields, select the field and click Edit Fields in the Tasks panel.

#### **Convert an existing form into a fillable PDF, Create a ...**

Make: celebrates your right to tweak, hack, and bend any technology to your will.

#### **Make: DIY Projects and Ideas for Makers**

Making the Right Moves A Practical Guide to Scientific Management 114 BWF uHHMI Getting from Here to There Take the time to craft a formal plan, beginning with your long-term goals. Then set interim goals along the way that are realistic indicators of progress.

#### **Making the Right Moves - Science Forward**

List of PDF software. Jump to navigation Jump to search. This list does not cite any ... This is a list of links to articles on software used to manage Portable Document Format (PDF) documents. The distinction between the various functions is not entirely clear-cut; for example, some viewers allow adding of annotations, signatures, etc.

#### **List of PDF software - Wikipedia**

So you want to be a writer. When I was a senior in high school, my parents and I travelled around to different colleges, researching the best ones for my chosen major, Creative Writing. Even though this was many years ago, I remember walking down a flight ...  $\hat{a} \in \mathbb{C}$  You know how hard it is to make money as a writer?― he said. It felt like a betrayal.

# **So you want - Amazon Simple Storage Service**

To print to PDF in Windows, follow these steps and you'll be well on your way. Although it may sound a little odd, the best way to convert a document to a PDF file is to print to it.

# **How to Print to PDF in Windows | Digital Trends**

Nitro's free PDF reader offers useful productivity features beyond the typical viewing and annotation tools most other popular PDF readers provide. Create. ... Either way, youâ€<sup>™</sup>ll still come away with the best PDF reader on the market.

# **The Best Free PDF Reader and Viewer | Nitro PDF Reader**

Best PDF Converter! It's a very good application - thank you very much for your product. " - Chafik Youceff. Fantastic Product. I love the product! Perfectly formatted conversion." - Gwendoline Huret. I had a pretty important personal tax form in PDF I needed to edit and zero resources (including money) to make it happen.

# **Create PDF,Convert PDF to Word For Free.PDF API - SDK**

Blurb makes it easy for you to create any kind of book or magazine $\hat{a} \in \hat{I}$  both print and digital formats $\hat{a} \in \hat{a}$  yourself, to share, or to sell. Blurb for iPhone & iPad Make a beautiful book on the go with our mobile app (iOS only).

# **Make a book. Book layout software for any book | Blurb**

A "title" page would simply be a PDF page you created to identify the beginning of the "chapter" that is each manual. Simply use a word processing application such as Word to create a single page file. Provide the desired information ("Chapter 1, Manual ABC") then create a PDF ("titlepage01.pdf).

# **Can I create chapters with independent paginati... | Adobe ...**

Adobe Acrobat Reader DC software is the free global standard for reliably viewing, printing, and commenting on PDF documents. And now, it's connected to the Adobe Document Cloud â<sup>o</sup> making it easier than ever to work across computers and mobile devices.

#### **Adobe Acrobat Reader DC Install for all versions**

HOME > Using Save As to to Conform to PDF/A Using Save As to to Conform to PDF/A In my earlier articles on PDF/A, I skipped over one of the easier ways to conform an existing PDF document to PDF/A.

# **Using Save As to to Conform to PDF/A - Adobe Blogs**

student companion biochemistry short course sweet dreams my love in spanish summer bucket list for best friends streets paved with gold summary of the other wes moore study guide answer key for physics summit 1 achievement test unit 1 student companion to accompany biochemistry, 6th ed sunflower house lesson plans summer for the gods super mario bros 3 walkthrough sunshine in the sou[l: one hundred years of the mormo](http://omniqrcode.com/sweet_dreams_my_love_in_spanish.pdf)n church in florida sundays in the park with george [surveying principles and applica](http://omniqrcode.com/student_companion_biochemistry_short_course.pdf)[tions 9th edi](http://omniqrcode.com/summary_of_the_other_wes_moore.pdf)tion student user guid[e for econportal macroeconomics, t](http://omniqrcode.com/summer_bucket_list_for_best_friends.pdf)[hird](http://omniqrcode.com/summit_1_achievement_test_unit_1.pdf) edition [swahili to englis](http://omniqrcode.com/streets_paved_with_gold.pdf)h dictionary stuck in the rut sund[ay school book cogic sunday decem](http://omniqrcode.com/study_guide_answer_key_for_physics.pdf)ber 28 2014 summary of [the ri](http://omniqrcode.com/summit_1_achievement_test_unit_1.pdf)[me of the ancient mariner](http://omniqrcode.com/student_companion_to_accompany_biochemistry_6th_ed.pdf) super smash bros rating stupid best friend quotes surgical te[chnology workbook](http://omniqrcode.com/summer_for_the_gods.pdf) [an](http://omniqrcode.com/sundays_in_the_park_with_george.pdf)[swer](http://omniqrcode.com/super_mario_bros_3_walkthrough.pdf)s [stryker bed service manu](http://omniqrcode.com/super_mario_bros_3_walkthrough.pdf)[al hydraulics actuators](http://omniqrcode.com/surveying_principles_and_applications_9th_edition.pdf) [study guide 20 by louis farrakhan](http://omniqrcode.com/sunshine_in_the_soul_one_hundred_years_of_the_mormon_church_in_florida.pdf) street satchel paige teachers guide [sueton](http://omniqrcode.com/student_user_guide_for_econportal_macroeconomics_third_edition.pdf)[ius th](http://omniqrcode.com/sundays_in_the_park_with_george.pdf)e twelve caesars suzuki [cello school pia](http://omniqrcode.com/stuck_in_the_rut.pdf)no accompaniment [studies in the comic spirit in mod](http://omniqrcode.com/sunday_school_book_cogic_sunday_december_28_2014.pdf)[e](http://omniqrcode.com/student_user_guide_for_econportal_macroeconomics_third_edition.pdf)[rn japanese](http://omniqrcode.com/summary_of_the_rime_of_the_ancient_mariner.pdf) fiction [superman earth one vol](http://omniqrcode.com/summary_of_the_rime_of_the_ancient_mariner.pdf)[ume 3](http://omniqrcode.com/swahili_to_english_dictionary.pdf) [sunbeam bakehou](http://omniqrcode.com/super_smash_bros_rating.pdf)[se bm4700 recipes](http://omniqrcode.com/stupid_best_friend_quotes.pdf) suppl[y chain management basics](http://omniqrcode.com/surgical_technology_workbook_answers.pdf)

making the best of pdfthe best free pdf maker 2019 | techradarthe best pdf editors for 2019 | digital trendswhat is the best pdf editor? pdfelement pro 6 in-depth ...7 best free pdf editors (updated march 2019) - lifewire10 best free [pdf reader software fo](http://omniqrcode.com/making_the_best_of_pdf.pdf)[r windows \(2018 edition\)10 best free pdf](http://omniqrcode.com/the_best_free_pdf_maker_2019_techradar.pdf) [editing soft](http://omniqrcode.com/the_best_pdf_editors_for_2019_digital_trends.pdf)ware for windows 2019the 10 best free pdf readers for windows & amp; mac2019 best pdf [software - best pdf editor softwa](http://omniqrcode.com/the_best_pdf_editors_for_2019_digital_trends.pdf)[refive best pdf readers - lifehacker.com4 way](http://omniqrcode.com/what_is_the_best_pdf_editor_pdfelement_pro_6_in_depth.pdf)[s](http://omniqrcode.com/10_best_free_pdf_reader_software_for_windows_2018_edition.pdf) [to create pd](http://omniqrcode.com/what_is_the_best_pdf_editor_pdfelement_pro_6_in_depth.pdf)[f files - wikihowbest pdf reader apps 2018 - free &](http://omniqrcode.com/7_best_free_pdf_editors_updated_march_2019_lifewire.pdf) amp; paid pdf [readers for ...3](http://omniqrcode.com/10_best_free_pdf_editing_software_for_windows_2019.pdf)[ways to reduce pdf file size - wikihow10 best fre](http://omniqrcode.com/the_10_best_free_pdf_readers_for_windows_mac.pdf)[e](http://omniqrcode.com/10_best_free_pdf_editing_software_for_windows_2019.pdf) [pdf editor](http://omniqrcode.com/2019_best_pdf_software_best_pdf_editor_software.pdf) [review in 2018 | wondershare ...mak](http://omniqrcode.com/2019_best_pdf_software_best_pdf_editor_software.pdf)[ing the best of basics: family prepare](http://omniqrcode.com/five_best_pdf_readers_lifehacker_com.pdf)[dness](http://omniqrcode.com/4_ways_to_create_pdf_files_wikihow.pdf) [handbooktop 11 best pdf print](http://omniqrcode.com/4_ways_to_create_pdf_files_wikihow.pdf)[ers, creators and writer software ...wind chime](http://omniqrcode.com/best_pdf_reader_apps_2018_free_paid_pdf_readers_for.pdf) making best out of waste - woodriverag.comthe best free pdf reader 2019 | [techradarpdf re](http://omniqrcode.com/best_pdf_reader_apps_2018_free_paid_pdf_readers_for.pdf)[ader, pdf viewer | adobe acrobat reader](http://omniqrcode.com/3_ways_to_reduce_pdf_file_size_wikihow.pdf) [dcmaking the best use of](http://omniqrcode.com/10_best_free_pdf_editor_review_in_2018_wondershare.pdf) [unlicensed spectrum | qualcommho](http://omniqrcode.com/10_best_free_pdf_editor_review_in_2018_wondershare.pdf)[w to make a pdf document | howstuffworks7 steps](http://omniqrcode.com/making_the_best_of_basics_family_preparedness_handbook.pdf) [to effective decision making - umass dmak](http://omniqrcode.com/wind_chime_making_best_out_of_waste_woodriverag_com.pdf)[i](http://omniqrcode.com/top_11_best_pdf_printers_creators_and_writer_software.pdf)[ng the best of basics: family](http://omniqrcode.com/the_best_free_pdf_reader_2019_techradar.pdf) [preparedn](http://omniqrcode.com/the_best_free_pdf_reader_2019_techradar.pdf)[ess handbook ...make the best of - idioms by the](http://omniqrcode.com/pdf_reader_pdf_viewer_adobe_acrobat_reader_dc.pdf) [free dictionaryhow to](http://omniqrcode.com/making_the_best_use_of_unlicensed_spectrum_qualcomm.pdf) [make a pdf ebook - potpiegirl.](http://omniqrcode.com/making_the_best_use_of_unlicensed_spectrum_qualcomm.pdf)[comkanban and scrum - making the most of b](http://omniqrcode.com/how_to_make_a_pdf_document_howstuffworks.pdf)[oth](http://omniqrcode.com/7_steps_to_effective_decision_making_umass_d.pdf)  infoqpdf/a faq | pdf associationmaking sense of film tom gunning - history  $matters:$  the u...make adobe acrobat reader the default pdf viewer at  $\epsilon$  becoming the best  $\hat{a}\in\$  building a better you! $\hat{a}\in\bullet$  by mike ferrydoctor prepper's maki[ng the](http://omniqrcode.com/how_to_make_a_pdf_ebook_potpiegirl_com.pdf) [best](http://omniqrcode.com/kanban_and_scrum_making_the_most_of_both_infoq.pdf) [of basics: james talmage .](http://omniqrcode.com/pdf_a_faq_pdf_association.pdf)[.](http://omniqrcode.com/how_to_make_a_pdf_ebook_potpiegirl_com.pdf)[.are you making best use of lifting and ha](http://omniqrcode.com/making_sense_of_film_tom_gunning_history_matters_the_u.pdf)[ndl](http://omniqrcode.com/kanban_and_scrum_making_the_most_of_both_infoq.pdf)ing [aids?how to make a](http://omniqrcode.com/making_sense_of_film_tom_gunning_history_matters_the_u.pdf) [pdf book that](http://omniqrcode.com/make_adobe_acrobat_reader_the_default_pdf_viewer.pdf)'[s realistic - the book designercr](http://omniqrcode.com/make_adobe_acrobat_reader_the_default_pdf_viewer.pdf)[eate pdfs w](http://omniqrcode.com/becoming_the_best_building_a_better_you_by_mike_ferry.pdf)ith adobe acrobatcomplete list of behavioral interview [questionsmake your own](http://omniqrcode.com/doctor_preppers_making_the_best_of_basics_james_talmage.pdf) [sauerkraut - learningstore.uwex.eduthe making of the](http://omniqrcode.com/becoming_the_best_building_a_better_you_by_mike_ferry.pdf)m [boardingschoolsurvivors.co.uktop](http://omniqrcode.com/doctor_preppers_making_the_best_of_basics_james_talmage.pdf) [3 free programs to edit, convert or create pdf](http://omniqrcode.com/are_you_making_best_use_of_lifting_and_handling_aids.pdf) [file](http://omniqrcode.com/are_you_making_best_use_of_lifting_and_handling_aids.pdf)[s](http://omniqrcode.com/create_pdfs_with_adobe_acrobat.pdf) [...convert an existing form into a fillable pdf, create a](http://omniqrcode.com/how_to_make_a_pdf_book_thats_realistic_the_book_designer.pdf) [...make: d](http://omniqrcode.com/make_your_own_sauerkraut_learningstore_uwex_edu.pdf)iy [projects and ideas for makersmaking](http://omniqrcode.com/make_your_own_sauerkraut_learningstore_uwex_edu.pdf) [the right moves - s](http://omniqrcode.com/the_making_of_them_boardingschoolsurvivors_co_uk.pdf)cience forwardlist of pdf [software - wikipediaso you wa](http://omniqrcode.com/the_making_of_them_boardingschoolsurvivors_co_uk.pdf)[nt - amazon simple storage servicehow to print to](http://omniqrcode.com/top_3_free_programs_to_edit_convert_or_create_pdf_files.pdf) pdf in windows | digital trendsthe best free pdf reader and viewer | nitro pdf [readercre](http://omniqrcode.com/top_3_free_programs_to_edit_convert_or_create_pdf_files.pdf)[ate pdf,convert pdf to word for free.pdf api - sdkmake a b](http://omniqrcode.com/convert_an_existing_form_into_a_fillable_pdf_create_a.pdf)[ook. book](http://omniqrcode.com/make_diy_projects_and_ideas_for_makers.pdf) [layout software for any book](http://omniqrcode.com/make_diy_projects_and_ideas_for_makers.pdf) [| blurbcan i create chapters with indepen](http://omniqrcode.com/making_the_right_moves_science_forward.pdf)dent [paginati... | adobe](http://omniqrcode.com/list_of_pdf_software_wikipedia.pdf)[...adobe acrobat reader dc install for all](http://omniqrcode.com/so_you_want_amazon_simple_storage_service.pdf) [versionsusing](http://omniqrcode.com/how_to_print_to_pdf_in_windows_digital_trends.pdf) [save a](http://omniqrcode.com/the_best_free_pdf_reader_and_viewer_nitro_pdf_reader.pdf)[s to to conform to pdf/a - adobe blogs](http://omniqrcode.com/create_pdf_convert_pdf_to_word_for_free_pdf_api_sdk.pdf)

[sitemap index](http://omniqrcode.com/can_i_create_chapters_with_independent_paginati_adobe.pdf)

[Home](http://omniqrcode.com/sitemap.xml)